під керівництвом проф. Тихона Полонського, а М. Ковбуз — Романа Кучера, досліджуючи колоїдно-хемічні властивості розчинів.

1954 р. вступає до аспірантури при Львівському університеті за рекомендацією кафедри фізичної та колоїдної хемії. Після закінчення аспірантури три роки працювала науковим співробітником науково-дослідної частини університету, а 1960 р. кафедри технології біологічно-активних сполук Львівського політехнічного інституту. Важливу роль у формуванні Мирослави Ковбуз як науковця відіграв Роман Кучер, який керував виконанням аспірантської наукової роботи "Емульсійне окиснення ароматичних вуглеводнів молекулярним киснем", котру захистила у 1962 р. У 1963 р. отримала вчене звання старшого наукового співробітника.

В ці роки М. Ковбуз активно досліджувала хемії пероксидних сполук, які були тривалими та трудоємкими, вимагали безперервного контролю, а тому часто їх проводили цілодобово. Вчена проводила дослідження окиснення вуглеводнів, розклад пероксидів, оптимізуючи умови протікання реакції з найвищим виходом продуктів. Слід відзначити, що для досліджень М. Ковбуз прагнула використовувати завжди нові методи, такі-як: полярографію, мас-спектроскопію, дериватографію.

Разом із Сергієм Іванчовим та Віленом Антоновським М. Ковбуз сформувала цікавий напрям досліджень, який ліг в основу наукової школи "Фізико-хемія полімерів", що протягом багатьох років ефективно розвивається у Львівському університеті. Від 1993 р. у коло наукових зацікавлень вченої поряд із реакційною здатністю пероксидних сполук входять дослідження аморфних металевих сплавів як перспективних конструкційних матеріялів. Мирослава Ковбуз одна з перших на хемічному факультеті працює в напрямку досліджень наноструктурованих систем. Вчена бере участь у численних наукових конференціях, що сприяє появі цінних наукових та людських контактів, які дають перспективи для розвитку та вдосконалення молодих науковців.

Дослідниця опублікувала понад 400 наукових праць та 15 авторських свідоцтв і патентів.

Наукова діяльність Мирослави Ковбуз тісно пов'язана з педагогічною. Вона завжди почувала себе педагогом і 1965 р. радо повернулась на запрошення свого вчителя Р. Кучера у Львівський університет ім. І. Франка до викладацької діяльности, а 1968 р. отримала звання доцента. Працюючи на кафедрі фізичної та колоїдної хемії, читала лекції з курсів "Фізична хемія", "Мето-<br>ди дослідження полімерів", "Електрохемія" та ін. Лекції Мирослави Ковбуз відрізнялися новизною та ориґінальністю. Вчена підготувала понад 10 методичних вказівок з фізичної та колоїдної хемії, хемії високомолекулярних сполук для студентів хемічного та біологічного факультетів.

Мирослава Ковбуз упродовж багатьох років очолювала хемічне відділення Малої академії наук, була секретарем секції хемії Західного наукового центру, секретарем спеціялізованої ради із захисту кандидатських та докторських дисертацій при хемічному факультеті.

М. Ковбуз — також активний громадсько-політичний діяч: ініціятор створення Товариства української мови ім. Т. Шевченка, Народного Руху у Львівському університеті ім. І. Франка, а також відновлення Наукового товариства ім. Шевченка, дійсним членом якого обрана 9 березня 1995 р. Вона є заступником голови Хемічної комісії, членом редколегії наукових праць Товариства. 1993 р. дослідниця зініціювала проведення І симпозіюму Хемічної комісії НТШ, а з 1995 р. — наукової конференції "Львівські хемічні читання". 2013 р. відбудеться XIV наукова конференція "Львівські хемічні читання", яка з реґіональної перетворилась на міжнародну.

За сумлінну педагогічну діяльність М. Ковбуз нагороджена Почесними грамотами та відзнаками, зокрема "Відмінник народної освіти" (1983), Соросівський доцент (1995).

Зі студентських років Мирослава Ковбуз захоплювалась альпінізмом. У 1953 р. нагороджена значком "Альпініст СРСР 1ст.", виконала норматив третього розряду - в 1954 р., другого - 1956 р., отримала звання молодшого інструктора з альпінізму у 1957 р., звання молодшого інструктора гірського і лещатого туризму 1958 р., судді третьої категорії у 1959 р.

У свій ювілей Мирослава Ковбуз сповнена творчих задумів та планів. Тож побажаємо нехай і надалі її шлях буде щедрий на добро та багатий на успіхи!

## Лідія БОЙЧИШИН

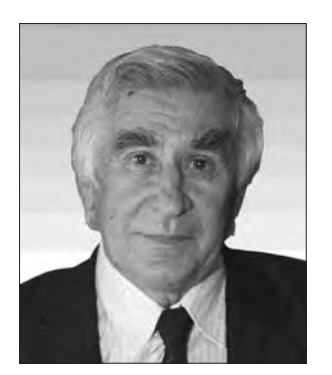

2 січня 2013 р. виповнилося 75 років видатному українському математику, доктору фізикоматематичних наук, професору, дійсному члену НТШ, академіку НАН України Анатолію Самойленку.

Народився А. Самойленко 1938 р. в с. Потіївка Радомишльського р-ну Житомирської обл. 1955 р. вступив до Київського державного уні-

верситету ім. Т. Шевченка (КДУ) на геологічний

факультет. Однак, серйозно захопившись математикою, продовжив навчання на механіко-математичному факультеті, який закінчив 1960 р. На запрошення академіка Ю. Митропольського став аспірантом Інституту математики АН УРСР, де долучився до Київської наукової школи Крилова-Боголюбова, що тоді активно розвивалась. 1963 р. захистив кандидатську дисертацію і почав працювати в Інституті математики АН УРСР. 1967 р. захистив докторську дисертацію "Деякі питання теорії періодичних та квазіперіодичних систем" і став наймолодшим доктором наук в Україні. Опонентами лисертації були всесвітньо віломі математики В. Арнольд та Д. Аносов.

З 1965 по 1974 р. А. Самойленко працював старшим науковим співробітником Інституту матема-

тики АН УРСР, викладаючи за сумісництвом у КДУ. 1974 р. отримав звання професора, а 1978 р. його обрано членом-кореспондентом АН УРСР. 1969 р. опублікував монографію "Метод ускоренной сходимости в нелинейной механике", над якою працював разом із академіками М. Боголюбовим та Ю. Митропольським.

Від 1974 до 1987 р. вчений керував кафедрою інтеґральних та диференціяльних рівнянь на механіко-математичному факультеті КДУ. Тоді ж разом із Ю. Митропольським та Д. Мартинюком отримав значні результати з теорії диференціяльних рівнянь із запізненням, а з М. Перестюком із теорії диференціяльних рівнянь з імпульсними збуреннями.

З 1987 р. А. Самойленко очолює відділ звичайних диференціяльних рівнянь Інституту математики АН УРСР (сьогодні — відділ диференціяльних рівнянь та теорії коливань Інституту математики НАН України), директором якого є з 1988 р. Початок цього плідного творчого етапу наукової біографії вченого відзначено фундаментальною монографією, присвяченою якісній теорії інваріантних многовидів динамічних систем. Ця робота стала основою для побудови загальної теорії збурень інваріантних торів нелінійних динамічних систем на торі. У співпраці з Ю. Митропольським та В. Куликом, зокрема, застосовано метод функцій Ляпунова до дослідження дихотомій у лінійних диференціяльних системах загального вигляду. Разом із М. Ронто, а згодом із В. Лаптинським та К. Кенжебаєвим розвинено конструктивні методи теорії крайових задач для систем звичайних диференціяльних рівнянь. Спільно із А. Бойчуком досліджено складні класи резонансних крайових задач, лінійна частина яких не описується фредгольмовими операторами нульового індексу. У співпраці з Ю. Теплінським (Кам'янець-Подільський національний університет) зроблено суттєвий внесок у теорію зліченних систем звичайних диференціяльних рівнянь. Широке коло якісних питань теорії нелінійних динамічних систем на торі досліджено разом із Р. Петришиним (Чернівецький національний університет ім. Ю. Федьковича).

Наукові зацікавлення вченого охоплюють широке коло актуальних і важливих проблем якісної теорії диференціяльних рівнянь нелінійної механіки та теорії нелінійних коливань.

А. Самойленко — засновник визнаної світовою математичною спільнотою наукової школи з теорії багаточастотних коливань та теорії імпульсних систем. Багаторічне успішне керівництво Інститутом математики НАН України сприяє значному розвитку української математики та продовженню найкращих традицій всесвітньо відомої київської наукової школи Крилова-Боголюбова-Митропольського. Міжнародне визнання математичних результатів ученого підтверджують поширені в літературі назва "чисельно-аналітичний<br>метод Самойленка" та термін "функція Гріна-Самойленка", що позначає ядро інтеґрального оператора, пов'язаного із задачею про інваріантний тор динамічної системи. А. Самойленко — автор понад 600 публікацій, серед яких 30 монографій та 15 навчальних посібників. Більшу частину його робіт перевидано іноземними мовами.

Велику увагу вчений приділяє підготовці висококваліфікованих наукових кадрів. Протягом кількох десятиліть він викладає у КДУ, керує науковою роботою аспірантів та докторантів. У

1998—2011 рр. Анатолій Самойленко читав лекції у Національному технічному університеті України "Київський політехнічний інститут", зокрема очолював кафедру диференціяльних рівнянь фізикоматематичного факультету.

Незважаючи на надзвичайно насичений та щільний робочий графік, за яким він працює вже понад 20 років на посаді директора Інституту математики НАН України (а з 2006 р. також виконує обов'язки академіка-секретаря Відділення математики НАН України), знаходить час і на науковоорганізаційну та громадську діяльність. Зокрема, А. Самойленко активно долучився до діяльности Математичної комісії НТШ, був одним із ініціяторів створення наукового журналу "Математичний вісник НТШ" (реґулярно видається з 2004 р. і входить до переліку фахових видань з математики) і став його головним редактором. Він є президентом Всеукраїнського фонду сприяння розвитку математичної науки, який надає значну підтримку в організації престижних міжнародних математичних конференцій в Україні, у тому числі Українських математичних конґресів, а також допомогу здібній до вивчення математичних наук учнівській та студентській молоді.

Вся наукова діяльність А. Самойленка пов'язана з Києвом. Саме тут, продовжуючи традицію визначних попередників, учений започаткував та реґулярно проводить наукові семінари з теорії лиференціяльних рівнянь в Інституті математики НАН України та на механіко-математичному факультеті КДУ. Він є членом Київського, Українського та Американського математичних товариств, входить до складу редакційних колегій багатьох українських та зарубіжних математичних журналів, серед яких: "Український математичний журнали, серед ими. "в кратневкий математичний журнал", "Доповіді Національної академії<br>наук України", "Математичні методи та фізико-механічні поля", "У світі математики", "Nonlinear Mathematical Physics", "Memoirs on Differential Equations and Mathematical Physics", "Miskolc Mathematical Notes". Ювіляр є одним із співзасновників та головним редактором журналу "Нелінійні коливання". 1995 р. його обрано дійсним членом НАН України, а 2002 р. — дійсним членом Европейської академії наук і НТШ (23 листопада 2002 p).

А. Самойленко нагороджений багатьма державними нагородами, зокрема Почесною грамотою Президії Верховної Ради України (1987) та Орденом Ярослава Мудрого V ступеня (2008), йому присвоєно почесне звання Заслуженого діяча науки і техніки України (1998). Він є лауреатом Державних премій України в галузі науки і техніки (1985, 1996) та Державної премії України в галузі освіти (2012). Його наукові здобутки також відзначені низкою іменних премій НАН України, серед яких імені М. Крилова (1981), М. Боголюбова (1998), М. Лаврентьєва (2000), М. Остроградського (2004) та Ю. Митропольського (2010), а також отримав звання Соросівського професора (1998)

Вже понад півстоліття Анатолій Самойленко невтомно працює на благо математичної науки. Він сповнений нових ідей, сил та наснаги. НТШівська громада від щирого серця бажає дорогому ювілярові нових досягнень, успіхів у всіх починаннях, яскравих наукових результатів та міцного здоров'я.

Роман КУШНІР, Богдан ПТАШНИК